## http Request

REMOVED FROM RELEASE 3.33

This object has been removed.

Please replace this whith a call to REST Query or REST Query Advanced.

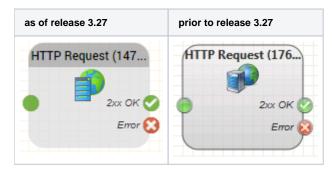

## **Function**

This function sends an HTTP Request to a server, for example to request customer data.

The GET method is used. The specified URL is accessed, and the return code is evaluated. If the return code is a 2xx code, i.e. a success code, then program execution continues at the 2xx OK output. For all other results including a timeout of more than 5 seconds, program execution continues at the Error output.

## **Parameters**

| Object Name | The name of this object instance                                                                           |
|-------------|----------------------------------------------------------------------------------------------------|
| URL         | The URL which should be called, for example: http://www.example.com/webService/webMethod?param1=1&param2=2 |

## Outputs

| Output | Used when                                                                                                    |
|--------|----------------------------------------------------------------------------------------------------|
| 2xx OK | when the return value from the HTTP Server corresponds to a documented 2xx result according to the HTTP standard. |
| Error  | on all other return codes including errors like "Host not found" or when a timeout of more than 5 seconds occurs. |